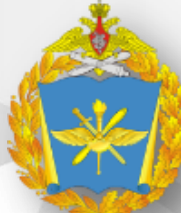

**ПРИМЕНЕНИЕ ИТЕРАЦИОННОГО ВОССТАНОВЛЕНИЯ**  ИЗОБРАЖЕнИЙ ДЕБЕКТОВ ОСТАВЛЯЕТ В САМОЛЕТОВ ОСТАВЛЯЕТ В САМОЛЕТОВ ОСТАВЛЯЕТ В САМОЛЕТОВ ОСТАВЛЯЕТ В САМОЛЕТОВ СА<br>ПРИ САМОЛЕТОВ ОСНАВНАЯ В САМОЛЕТОВ САМОЛЕТОВ САМОЛЕТ В САМОЛЕТОВ ОСТАНУВАНИЕ В САМОЛЕТОВ ОСТАВЛЯЕТ В САМОЛЕТО МЕТОДОМ КОМПЬЮТЕРНОЙ ГОЛОГРАФИИ И СОБЪЕТСЯ В ПРОДАТЬ **ВОЕННЫЙ УЧЕБНО-НАУЧНЫЙ ЦЕНТР ВОЕННО-ВОЗДУШНЫХ СИЛ «ВОЕННО-ВОЗДУШНАЯ АКАДЕМИЯ ИМЕНИ ПРОФЕССОРА Н.Е. ЖУКОВСКОГО И Ю.А. ГАГАРИНА»**

## ИСПОЛЬЗОВАНИЕ АЛГОРИТМА ИТЕРАЦИОННОГО ВОССТАНОВЛЕНИЯ ИЗОБРАЖЕНИЙ ДЕФЕКТОВ ОСТЕКЛЕНИЯ МЕТОДОМ КОМПЬЮТЕРНОЙ ГОЛОГРАФИИ

Неруш М.Н., Павлов П.В., Хобта Р.Г.

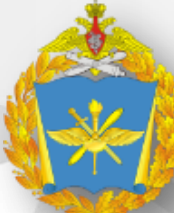

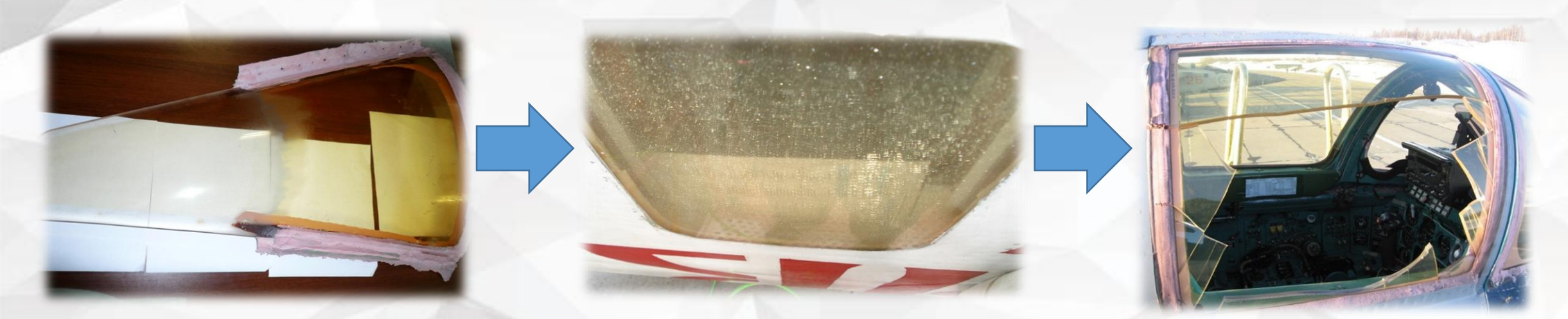

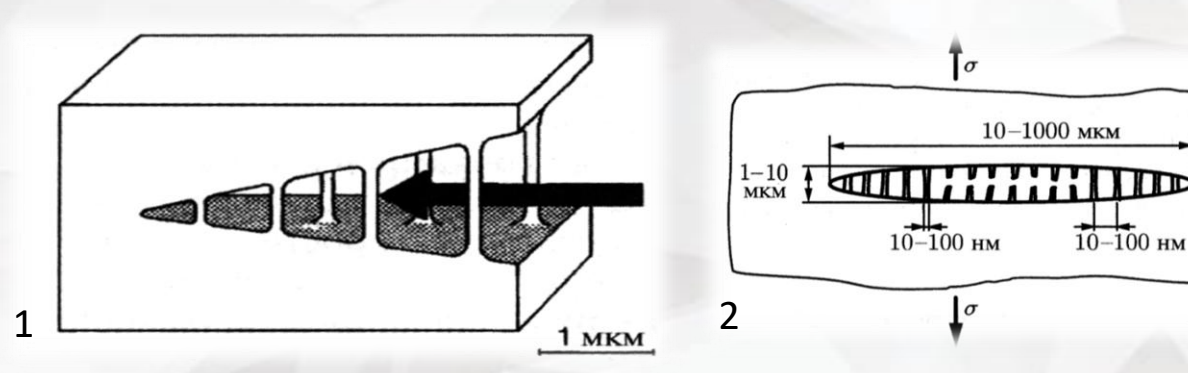

1- объемный вид трещины; 2- схематическое изображение крэйза

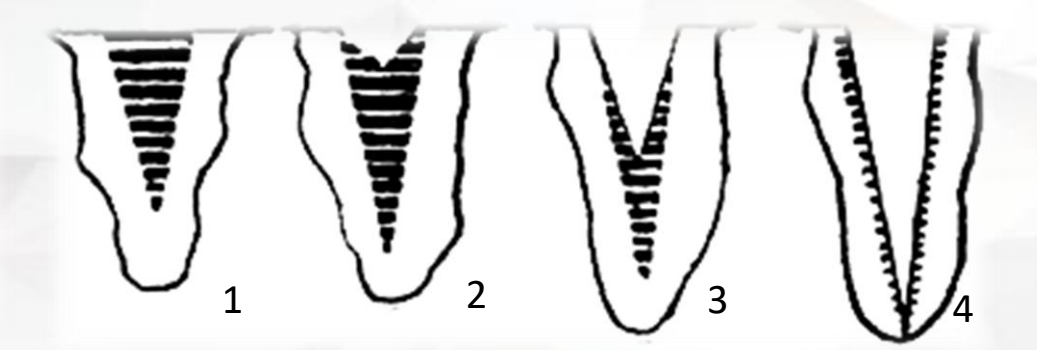

1 - субмикротрещины; 2 - микротрещины; 3 - макротрещины; 4 - трещины разрушения

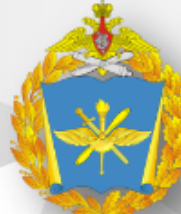

ВОЕННЫЙ УЧЕБНО-НАУЧНЫЙ ЦЕНТР ВОЕННО-ВОЗДУШНЫХ СИЛ В ВОЕННО-ВОЗДУШНЫХ СИЛДЕРИЯ **СКЛЕНИЯ** КАБИН ВОЗДУШНЫХ СУДОВ МЕТОДОМ В ВОЗДУШНЫХ СУДОВОДИТЬ ВОЗДУШНЫХ ВОЗДУХОВАТЬ ВОЗДУХОВАТЬ ВОЗДУХОВАТЬ ВО ИМЕНИ ПРОФЕССОРА Н.Е. ЖУКОВСКОГО И Ю.А. ГАГАРИНА» **«ВОЕННО-ВОЗДУШНАЯ АКАДЕМИЯ** 

### НОРМЫ ДОПУСТИМЫХ ДЕФЕКТОВ НА ДЕТАЛЯХ ОСТЕКЛЕНИЯ

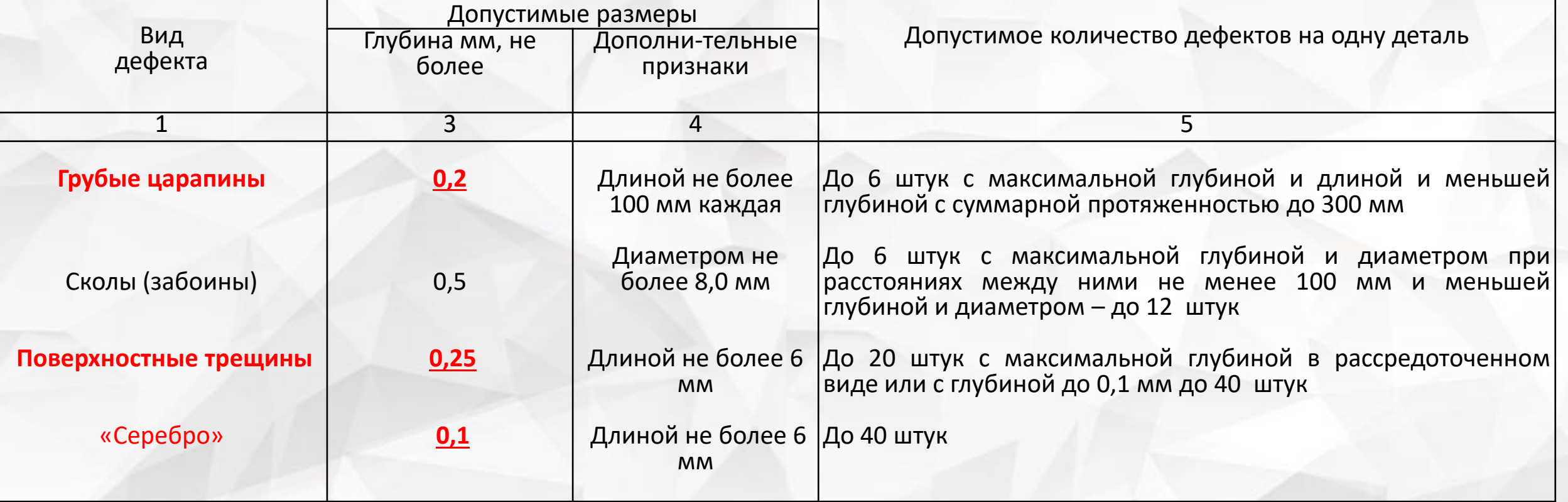

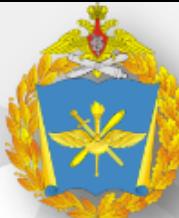

## ИСПОЛЬЗУЕМАЯ АППАРАТУРА КОНТРОЛЯ ТЕХНИЧЕСКОГО СОСТОЯНИЯ ЭЛЕМЕНТОВ ОСТЕКЛЕНИЯ КАБИН ВОЗДУШНЫХ СУДОВ

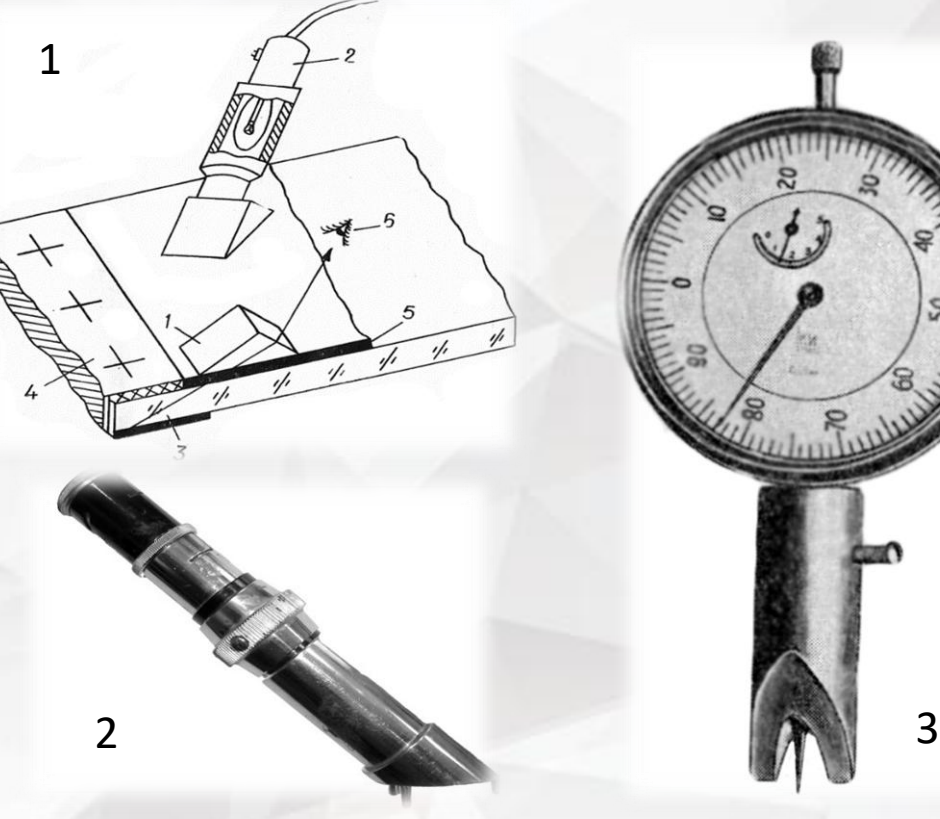

1 –смотровая призма; 2 - микроскоп МПБ-2; лотревал призма, в интерестентите в, для постоянно лаборатория неразрушающего контроля ЛАБ-НК 3 – определитель глубины трещины

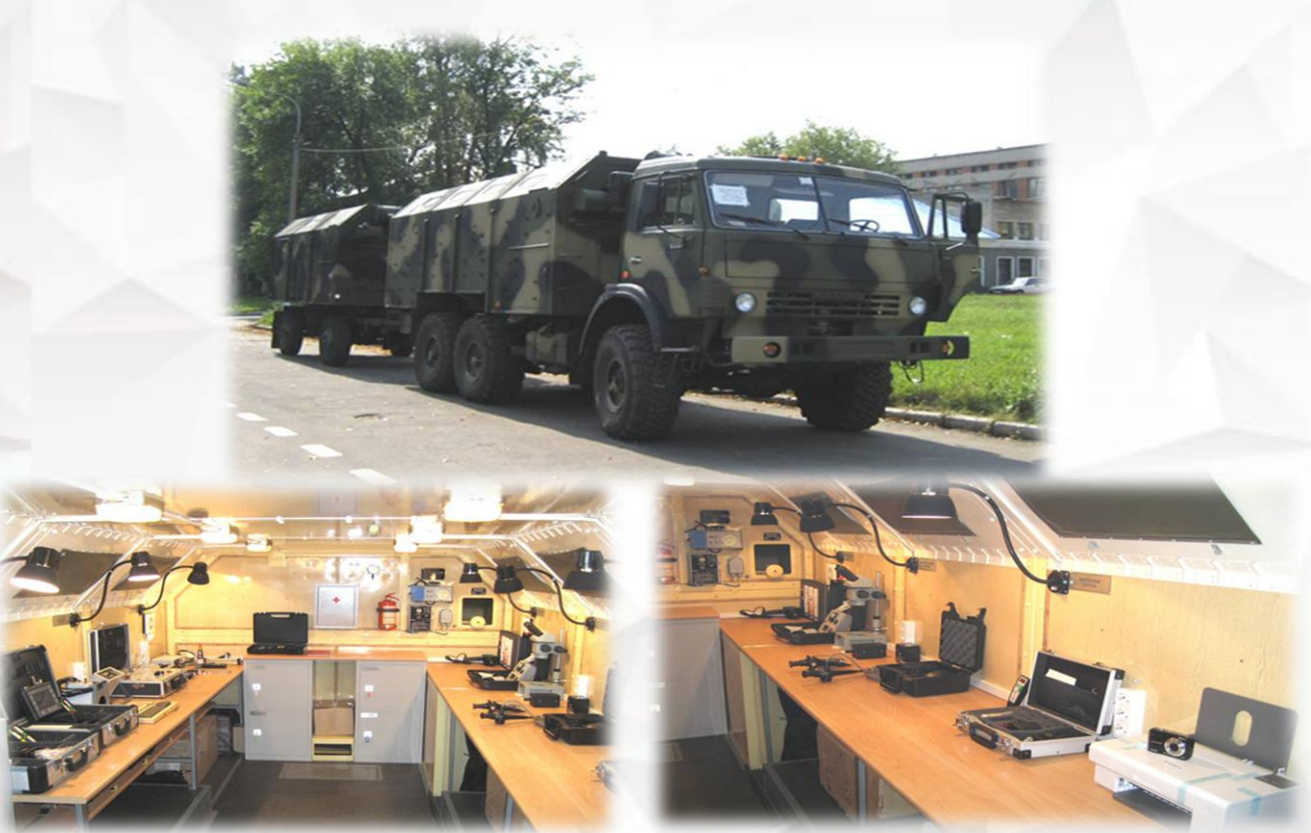

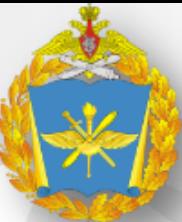

Контролируемый объект

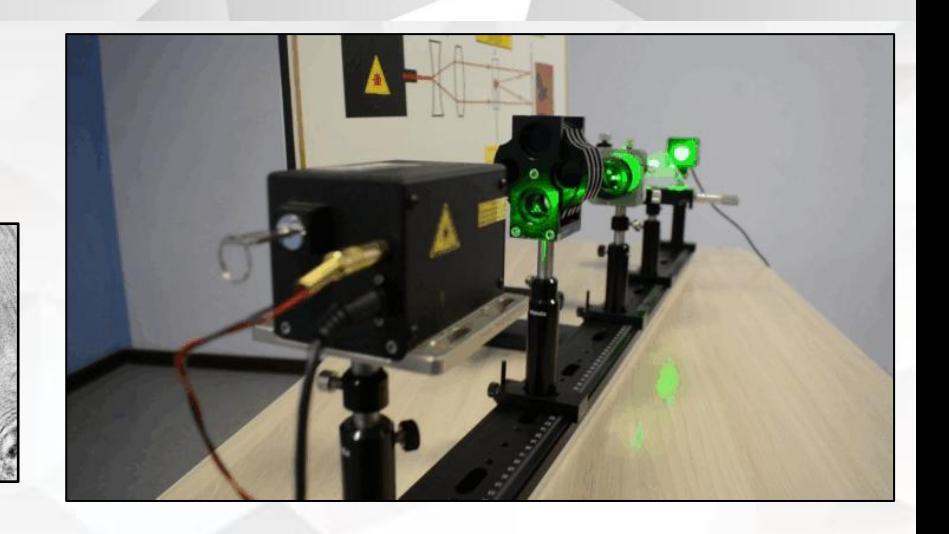

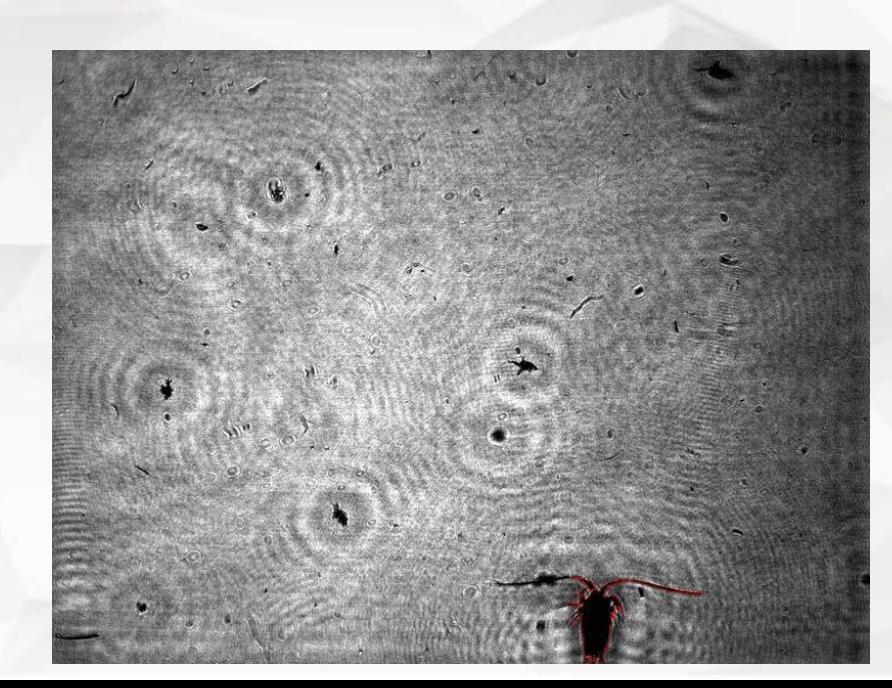

Лазер Линзы

Применение метода компьютерной голографии для определения размеров микроорганизмов

Дефект Голограмма

ПЗС-матрица

*Демин В.В., Ольшуков А.С., Дзюба Е.В. Цифровое голографическое видео для исследования динамики планктона // Известия вузов. Физика.- 2010.- Т.53, № 8.- С. 81-89.*

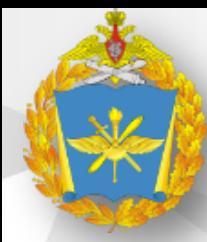

ВОЕННЫЙ УЧЕБНО-НАУЧНЫЙ ЦЕНТР ВОЕННО-ВОЗДУШНЫХ СИЛ "• **ИЗОБРАЖЕНИЙ ДЕМИЯ КАК СОБРАЖЕНИЙ ДЕБЕКТОВ ОСТАВЛЯ** ИМЕНИ ПРОФЕССОРА Н.Е. ЖУКОВСКОГО И Ю.А. ГАГАРИНА» —— **«ВОЕННО-ВОЗДУШНАЯ АКАДЕМИЯ** 

ВОССТАНОВЛЕНИЕ ИЗОБРАЖЕНИЙ ИЗ ГОЛОГРАММ В ПРИБЛИЖЕНИИ ФРЕНЕЛЯ

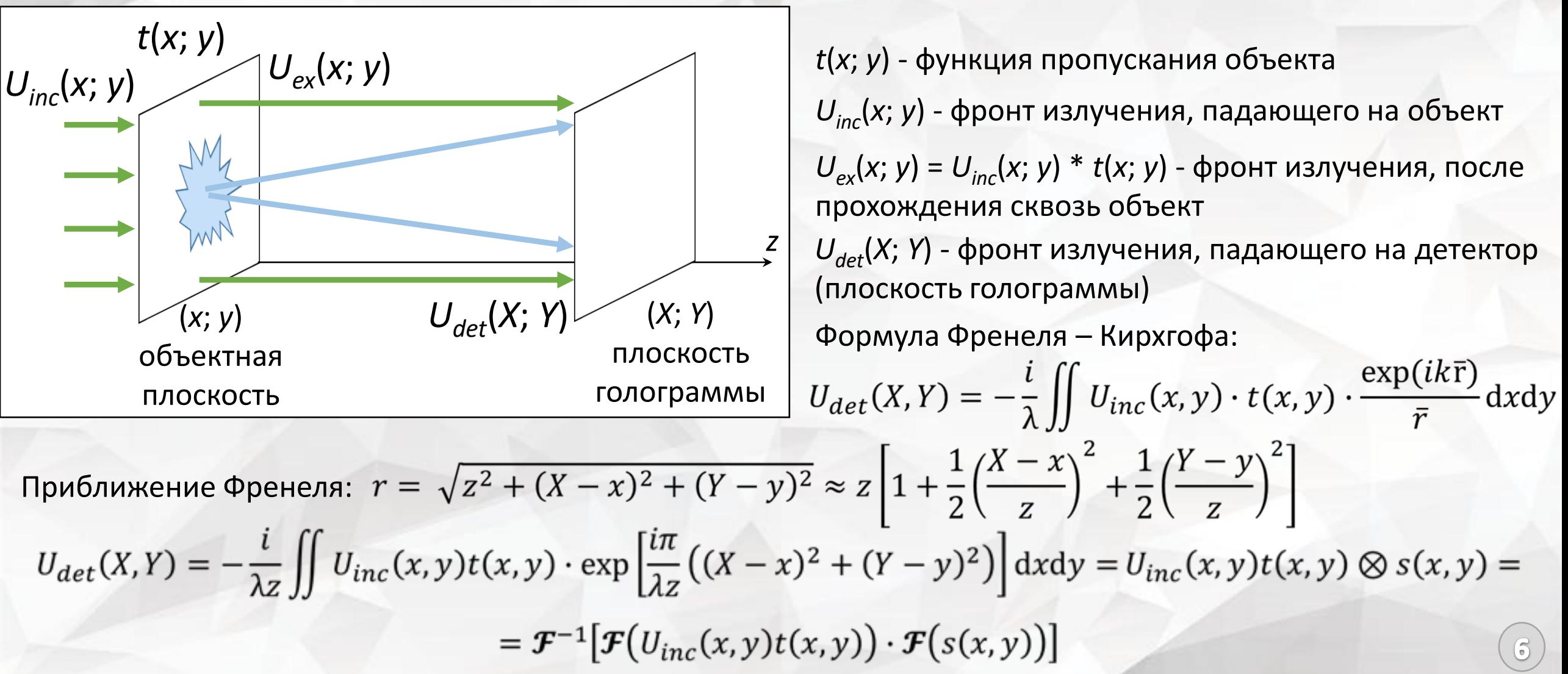

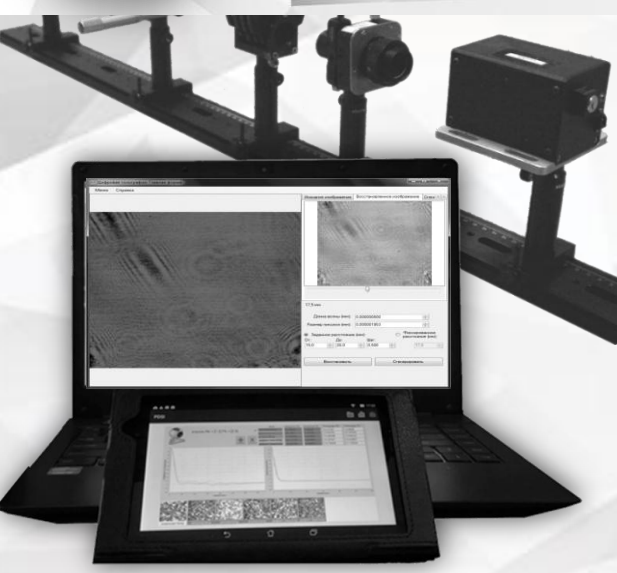

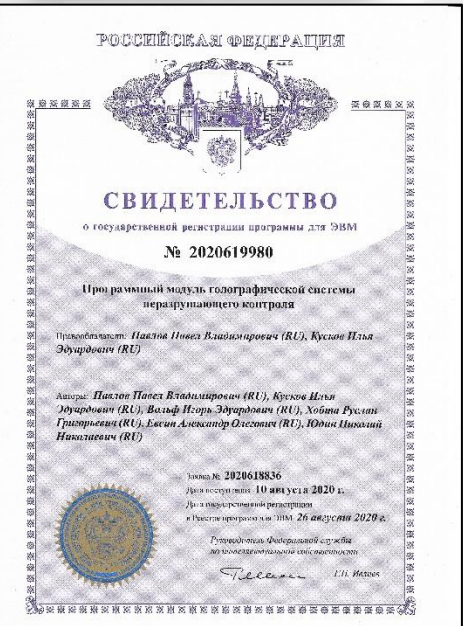

Идеальное восстановление изображений. изображения дефекта, которое необходимо достичь

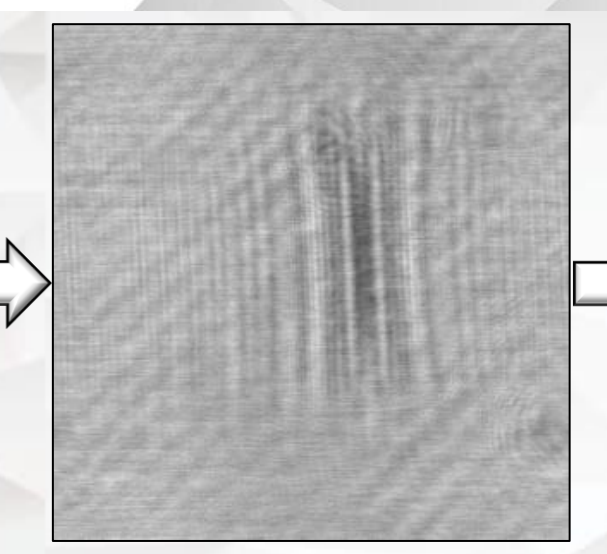

Записанная голограмма Послойное восстановление Восстановленное изображений

Для реализации полностью автоматического процесса определения параметров дефектов необходимо повысить качество восстанавливаемых

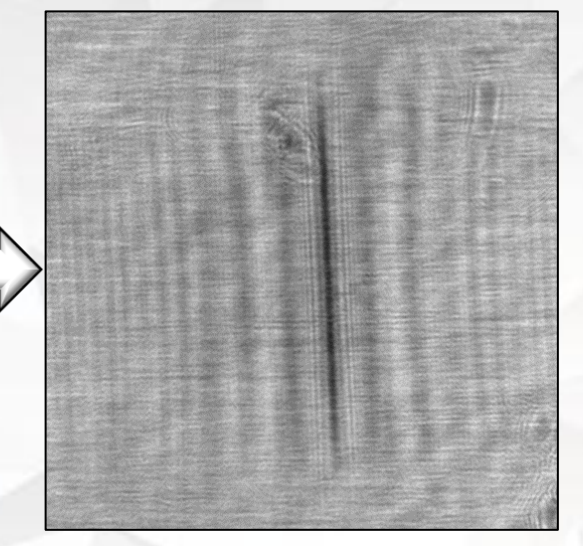

изображение дефекта

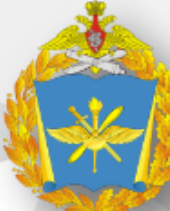

## ИТЕРАЦИОННЫЙ МЕТОД ВОССТАНОВЛЕНИЯ ИЗОБРАЖЕНИЙ

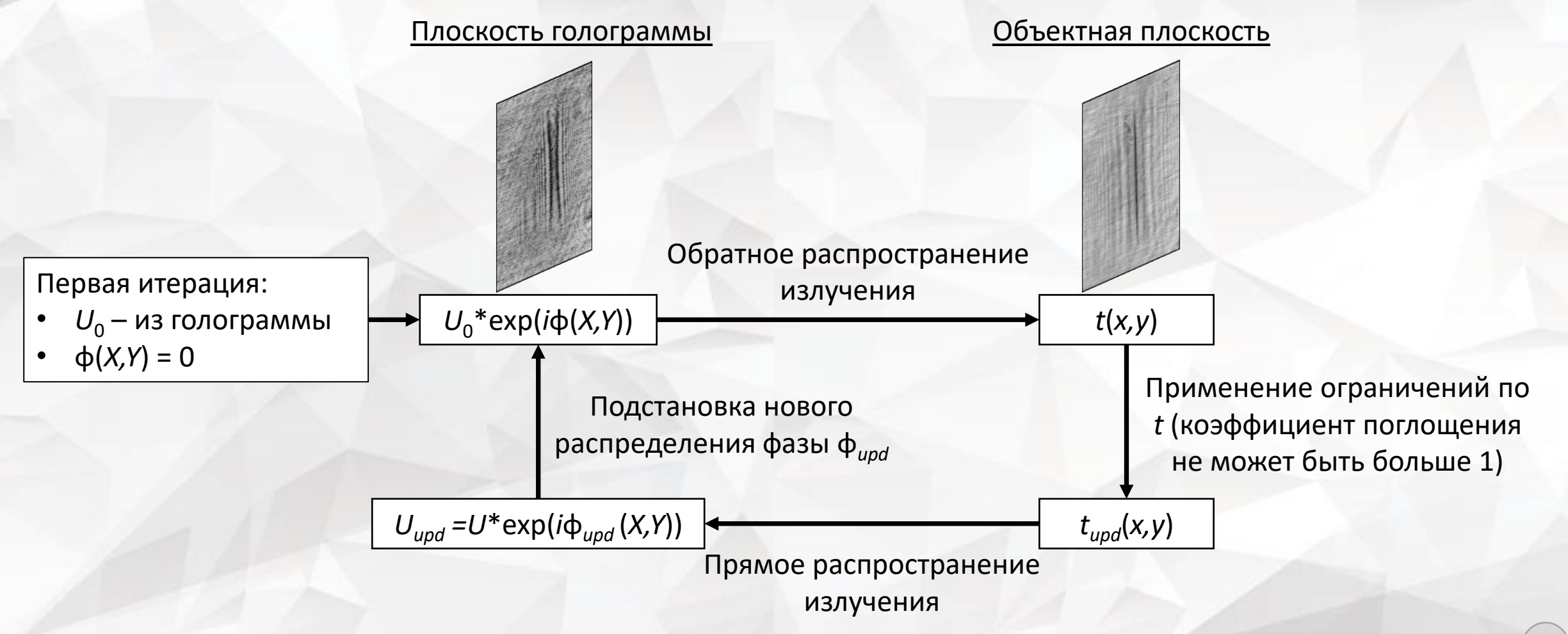

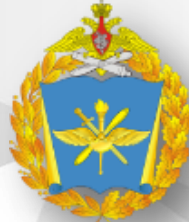

#### ВОЕННЫЙ УЧЕБНО-НАУЧНЫЙ ЦЕНТР ВОЕННО-ВОЗДУШНЫХ СИЛ **ИЗОБРАЖЕНИЙ ДЕФЕКТОВ ОСТЕКЛЕНИЯ КАБИН САМОЛЕТОВ «ВОЕННО-ВОЗДУШНАЯ АКАДЕМИЯ**  ИМЕНИ ПРОФЕССОРА Н.Е. ЖУКОВСКОГО И Ю.А. ГАГАРИНА»

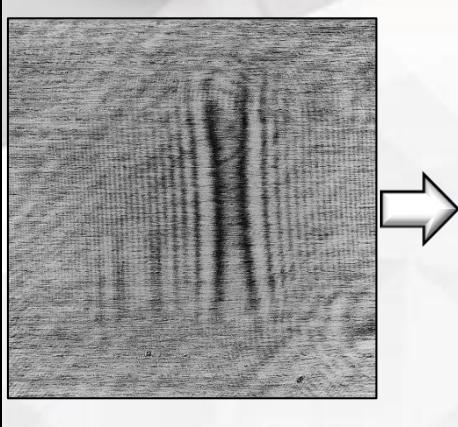

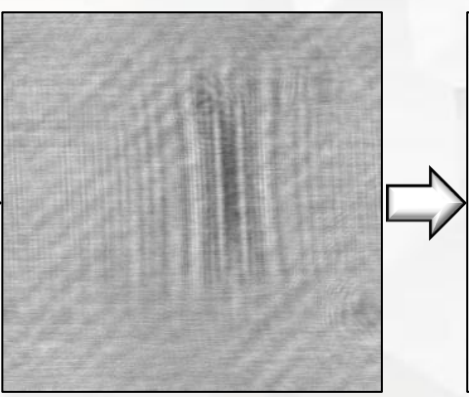

Голограмма

Изображения, восстановленные методом cвертки (классический метод)

Изображения восстановленные методом итерационного восстановления

Среднеквадратическое отклонение яркости изображения:

$$
RMS = \sqrt{\sum_{x=1}^{M} \sum_{y=1}^{N} \left[ f(x, y) - f_{av} \right]^2}
$$

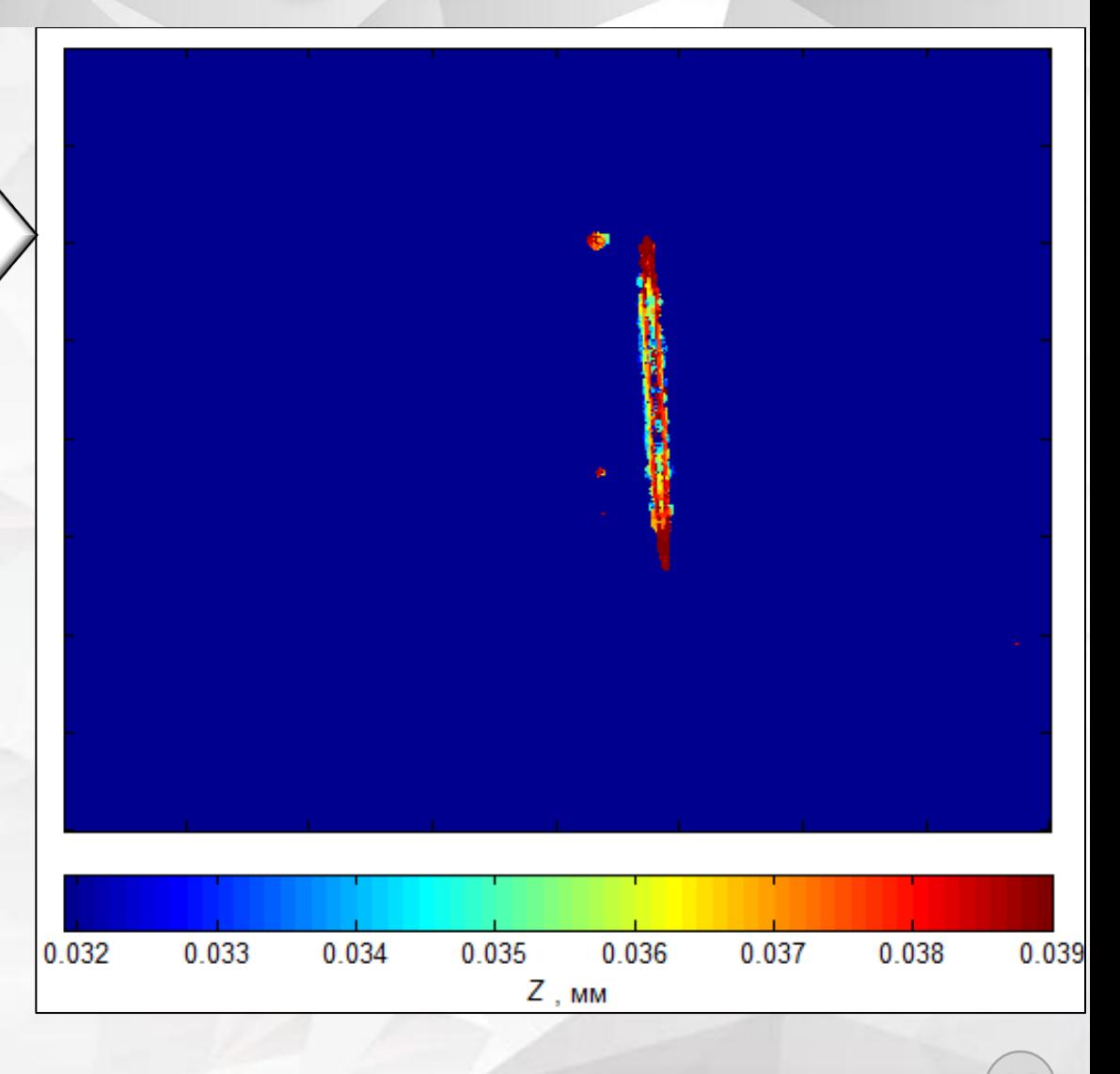

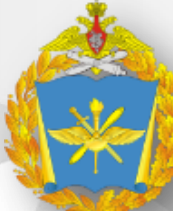

# Спасибо за внимание!

**BURNING AVECU** 

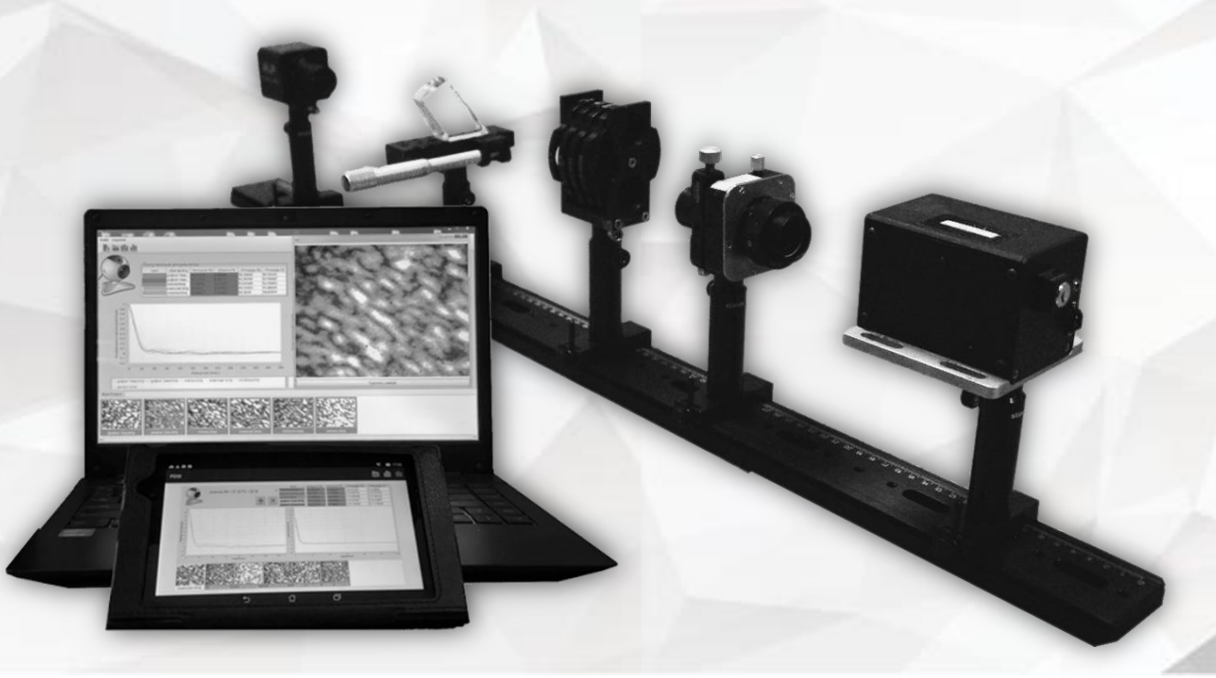